An assignment with No Submission can be used for an inclass activity or for a place to add a "grade" for a fun challenge or "Easter Egg" in your course.

LINK: [How to create an Assignment with No Submission](https://community.canvaslms.com/docs/DOC-10151-415241295)

#### **5. Use Assignments with No Submission**

Assigning a due date puts assignments on the Syllabus, the Calendar and the To Do List which makes it easy for students to find them. Due dates are also helpful in course management and workflow, of course.

LINK: [How to Set Due Dates](https://community.canvaslms.com/docs/DOC-10327-415273044)

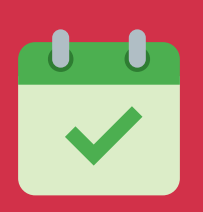

#### **6. Set Due Dates**

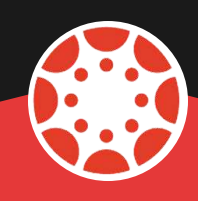

# COOL THINGS YOU CAN DO WITH CANVAS ASSIGNMENTS

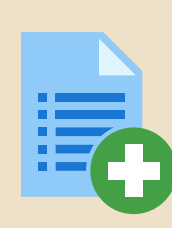

Rubrics can be added to assignments so students understand the expectations of that particular assignment. Grading is very easy once a rubric as been added. Just remember to check "Use this rubric for assignment grading." LINK: [How to add a rubric](https://community.canvaslms.com/docs/DOC-12861-4152724129)

### **1. Add a Rubric**

You can weight final grades by creating assignment groups. Assignments and assessments can be divided into assignment groups and can be given particular weights. Then, total average in Canvas reflects the grading system for your institution. LINK: [How to add an assignment group](https://community.canvaslms.com/docs/DOC-10149-415241291)

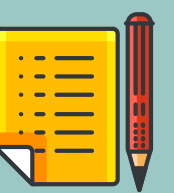

## **2. Weight Your Assignments with Groups**

Students may prefer to hear feedback from you either through a quick video or audio comment rather than reading through a lot of text. They may also be more apt to listen to what you have to say since it will feel more personal. LINK: [How to add media comments](https://community.canvaslms.com/docs/DOC-12746-415255023)

## **3. Provide Media Feedback**

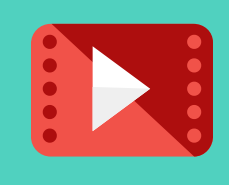

# **4. Add Your Own Apps**

**© 3e-Learning.com, LLC**

If your Canvas administrator has not added an app you For example, to add Flipgrid to your assignment, check out the link below. LINK: [How to add Flipgrid to Canvas](https://help.flipgrid.com/hc/en-us/articles/115002727834-Canvas-LTI-Integration)

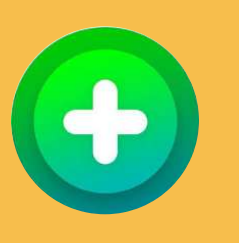

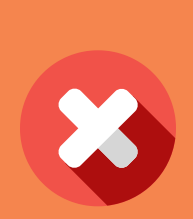